## Estadística descriptiva y números índice

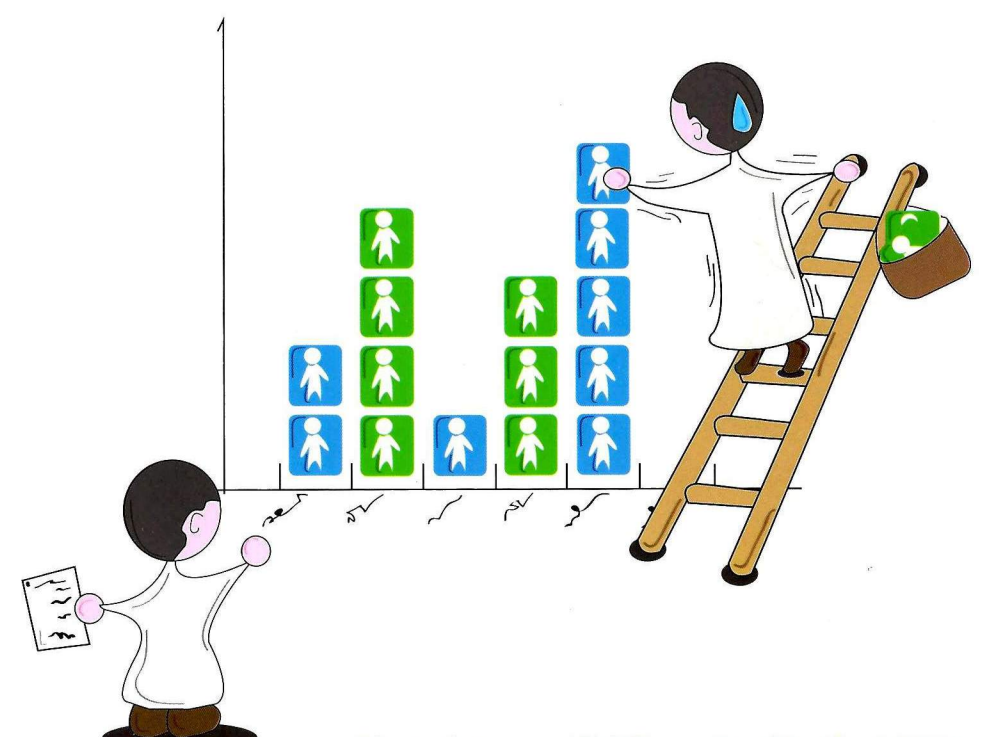

Licenciatura en Política y Gestión Social Colección de materiales didácticos

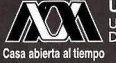

UNIVERSIDAD AUTÓNOMA METROPOLITANA UNIDAD XOCHIMILCO División de Ciencias Sociales y Humanidades<br>Departamento de Política y Cultura

**Issac Pierdant R.** Jesús Rodríguez F.

## ESTADÍSTICA DESCRIPTIVA Y NÚMEROS ÍNDICE

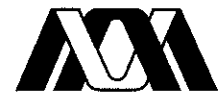

Casa abierta al tiempo

#### **Universidad Autónoma Metropolitana**

*Rector general,* Enrique Fernández Fassnacht *Secretaria general,* Iris Edith Santacruz Fabila

#### **Universidad Autónoma Metropolitana, Unidad Xochimilco**

*Rector,* Salvador Vega y León *Secretaria de Unidad,* Patricia E Alfaro Moctezuma **División de Ciencias Sociales y Humanidades**  *Director*, Jorge Alsina Valdés y Capote *Secretario académico,* Carlos Alfonso Hernández Gómez *Jefe del Departamento de Política y Cultura,* Enrique Cerón Ferrer *Jefe de la Sección de Publicaciones,* Miguel Ángel Hinojosa Carranza

#### **Comité Editorial**

Graciela Pérez Gavilán, Gabriela Agunre Cristiani, Ana Lau Jaiven, José Javier Contreras Carbajal, Enrique Cerón Ferrer, Cesar Arturo Velázquez Becerril, Víctor Breña Valle, Alejandra Toscana Aparicio, Juan José Carrillo Nieto

ISBN de tomo. 978-607-477-774-1 ISBN de la colección Materiales Didácticos: 978-607-477-451-1 Primera edición: 22 de Octubre de 2012 D.R. ©Universidad Autónoma Metropolitana Unidad Xochimilco Calzada del Hueso 1100 Col Villa Quietud Delegación Coyoacán 04960 México, DF Teléfonos (52) (55) 5483-7110 y 5483-7111 Fax: (52) (55) 5594-9100

#### **Producción Editorial e Impresión**

Impreso en México / Printed in Mexico **Diseño & Reproducciones Heidi Gabriela Álvarez Lizaola**  Emperadores núm. 44 Col Portales Ote C P 03570 México, DF. Tel./Fax- 55-32-55-14

### ESTADÍSTICA DESCRIPTIVA Y NÚMEROS ÍNDICE

**ISAAC PIERDANT** Y JESÚS RODRÍGUEZ

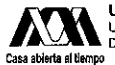

UNIVERSIDAD AUTÓNOMA METROPOLITANA<br>UNIDAD XOCHIMILCO Division de Gencias Sociales y Humanidades<br>Departamento de Política y Cultura

#### ÍNDICE

#### CAPÍTULO I ESTADÍSTICA

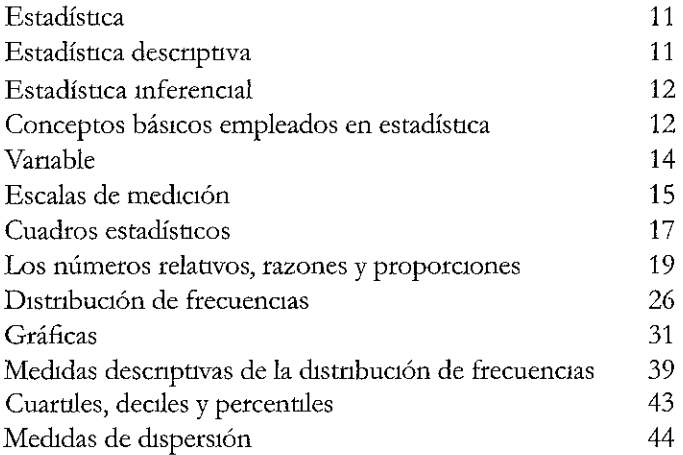

#### CAPÍTULO II NÚMEROS ÍNDICE

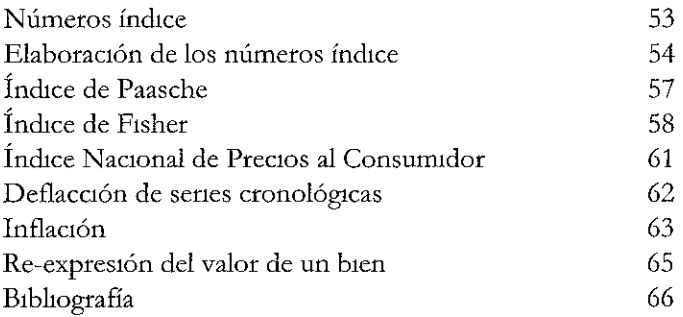

# CAPÍTULO I<br>ESTADÍSTICA

### **ESTADÍSTICA**

La estadística es un método que permite la colección, organización, registro e interpretación de datos, de tal manera que se puedan obtener argumentos cuantitativos que respalden las hipótesis propuestas y lo observado sobre los fenómenos en estudio, ello con el objetivo de tomar mejores decisiones en el proceso de investigación.

Este amplio concepto ha llevado a los especialistas a identificar dos áreas interrelacionadas del conocimiento estadístico: la estadística descriptiva y la estadística mferencial; ambas desempeñan funciones distintas, aunque complementarias, en el análisis estadístico de las ciencias sociales cuando se estudian las características de una sociedad

#### Estadística descriptiva

Es aquella área de la estadística que trata de la colección, registro, resumen y descripción de datos de muestras de poblaciones; este resumen puede ser tabular, gráfico o numérico; su análisis y descripción se limitan exclusivamente a los datos coleccionados en la muestra. Ésta no puede inferir o generalizar acerca de la totalidad (la población) de donde provienen dichas observaciones, sólo se limita a describir las muestras.

<sup>\*</sup> Vanos de los temas aquí abordados se tratan de manera más extensa en otras obras nuestras, la más reciente es. Isaac Pierdant y Jesús Rodríguez, Elementos básicos de estadística y probabilidad para ciencias sociales, UAM-Xochimilco, México, 2011

#### Estadística inferencial

Al igual que la descriptiva, tiene como objetivo colectar, registrar, resumir y describir Pero permite a su vez generalizar o inferir conclusiones útiles sobre la totalidad de las observaciones (población) a partir del análisis de los datos coleccionados (muestra). La inferencia estadística constituye, junto con la probabilidad, la base teórica del muestreo, es decir, permite conocer el todo o población, con cierta aproximación, a partir del estudio de una parte o muestra

#### Conceptos básicos empleados en estadística

- *Dato•* es un número, una medida o una característica que ha sido recopilada como resultado de una observación. Los datos puede ser producto de un tonteo, una medición o una denominación. Por ejemplo el número de personas en una población, el número de ciudadanos en una delegación, la estatura, género y nombre de una persona, entre otros.
- *Población.* es el conjunto formado por un número determinado o indeterminado de unidades (personas, objetos, entidades, etcétera) que comparten características comunes a un objeto de estudio.
- *Muestra* es cualquier subconjunto seleccionado de una población; sigue ciertos criterios de selección establecidos en la teoría del muestreo La muestra es el elemento básico que permite, posteriormente, realizar la inferencia estadística
- *Parámetro* es la medida estadística que cuantifica una característica que ha sido estudiada para toda una población. Este valor estadístico se considera verdadero porque su ongen parte del estudio de cada uno de los datos que constituye la población.
- *Estadígrafo o estadística* es la medida que cuantifica la característica estudiada en una muestra

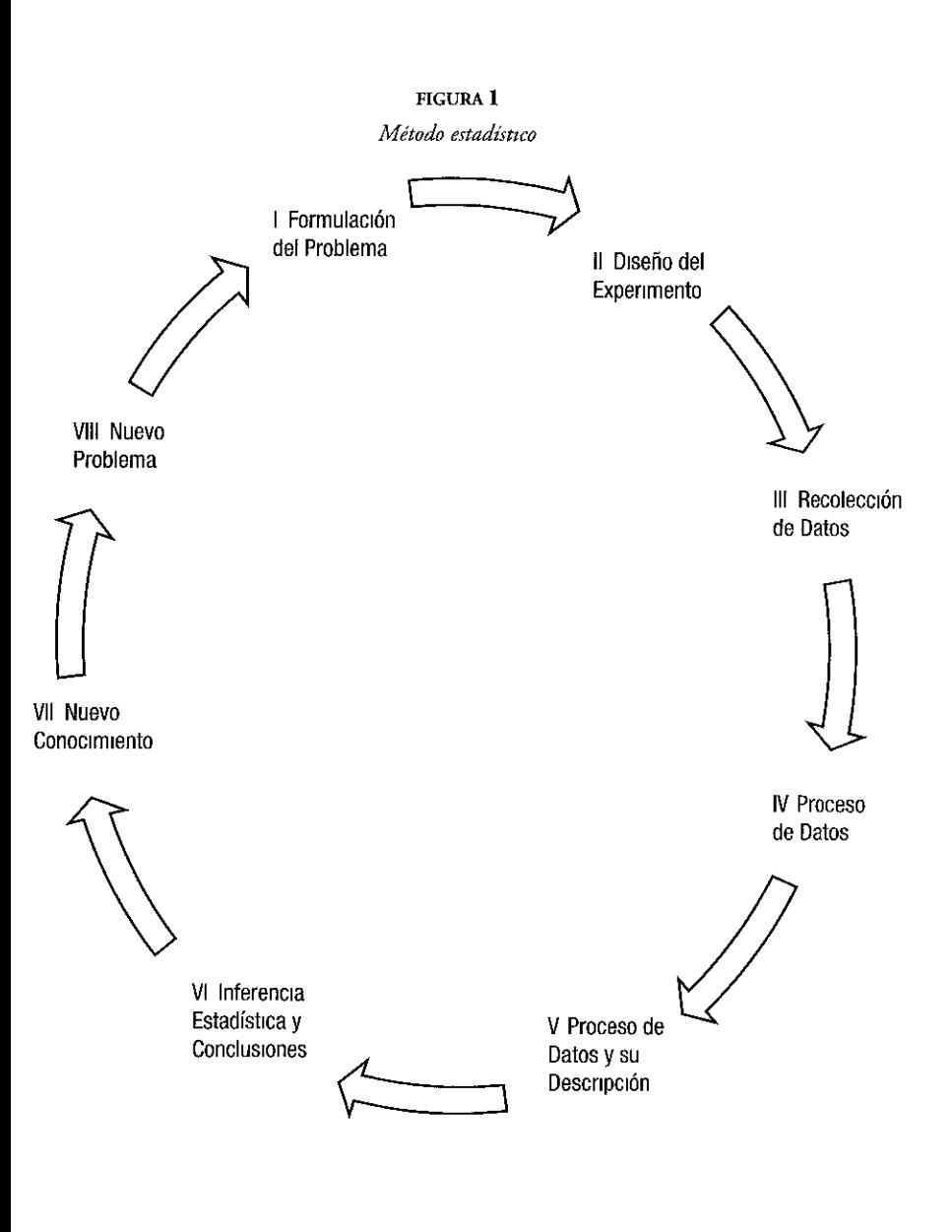

#### Variable

Para obtener estadísticas manejamos conjuntos, éstos poseen un determinado o indeterminado número de unidades (personas, objetos, entidades, elementos)

Las unidades de estudio deben tener determinadas características. Por ejemplo, para un ciudadano mexicano, podríamos señalar su género, edad, estatura, peso, lugar de nacimiento, estrato social, grado de escolaridad, religión, estado civil, entre otras. Todas y cada una de estas características, que adquieren diferentes valores en cada persona, lugar o entidad que estamos estudiando y que son susceptibles de una medición, reciben el nombre de variables

#### FIGURA 2

Clasificación de las vanabíes desde un punto de vista estadístico

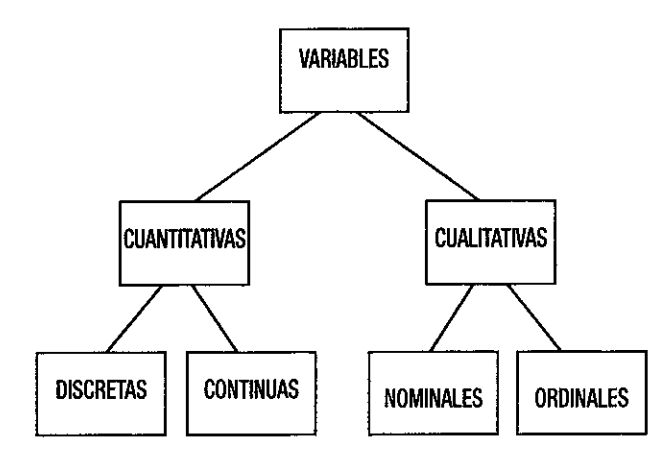

Toda variable en una investigación o estudio debe definirse a dos niveles, que son-

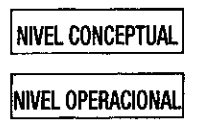

#### Escalas de medición

Una vez que se han especificado, por un lado, las variables que se manejarán en una investigación y, por otro, su descripción conceptual, es convemente establecer, en conjunto con el nivel operacional, la llamada escala de medición, que permite especificar con mucha precisión la forma en la que el investigador medirá en la práctica sus vanables.

Los niveles de medición o escalas de medición están definidos mediante cuatro tipos de escalas•

- Escala nominal
- Escala ordinal
- Escala de intervalos
- Escala de razón

#### *Escala nominal*

Es el tipo más limitado de medición que puede tener una variable; se emplea para hacer referencia a los datos que sólo pueden clasificarse en categorías; es decir, se aplica a aquellas variables que no pueden medirse mediante números, sino únicamente por medio del conteo de cada una de sus características (se realiza un conteo de datos).

Por ejemplo: los nombres de los ciudadanos en una lista electoral; el género de los alumnos en un grupo de la universidad; la religión que profesan los habitantes de una población rural, etcétera.

#### *Escala ordinal*

Entre sus categorías, esta escala presenta diferentes niveles de medida, una mayor que otra, de tal forma que todas ellas tienen diferente valor subjetivo. Esta diferente medida tiene dos características importantes: la primera, el valor que toma es un valor subjetivo, y la segunda, obliga a clasificar las categorías en un orden.

Por ejemplo: calificar el servicio de una ventanilla que atiende al público. Una escala de medición podría ser. muy bueno, bueno, regular, malo y muy malo. Otra escala ordinal podría ser: malo, regular y bueno.

#### *Escala de intervalo*

Esta escala de medición presenta las mismas características básicas de la escala ordinal, salvo que en ésta es posible establecer valores numéricos constantes en diversas categorías y, por tanto, establecer medidas o cuantificaciones entre unas y otras. La escala de intervalo permite ubicar los estadísticos de tendencia central y de dispersión de un problema. El cero en esta escala es arbitrario Como es el caso de la medición de la temperatura 0°, no significa que no hay temperatura. Ejemplo Los gastos semanales en pesos de una comunidad pueden clasificarse mediante la escala de intervalo siguiente

> \$1000 - \$2000 \$2000- \$3000 \$3000- \$4000

#### *Escala de ratón*

Es el nivel de medición más alto, esta escala tiene las mismas características que presenta la escala de intervalo, es decir, las categorías se especifican con números. Su tamaño es conocido y constante, son también mutuamente excluyentes y exhaustivas.

La gran diferencia con respecto a la escala de intervalo es que en la escala de razón el punto cero sí es significativo, y el cociente o razón entre dos números de la escala también lo es

Ejemplo: retomando la escala antenor, agregamos el intervalo,

\$0 - \$1000. El cero tiene significado, no hay gasto.

#### *Valores de una vanable*

Los valores de una variable se obtienen mediante el uso de instrumentos tales como• cuestionanos, entrevistas o bien por medio de observación directa. Presentamos el ejemplo de un cuestionario.

#### Cuestionario

- 1. Edad \_\_ (años cumplidos)
- 2. Género 1) Hombre 2) Mujer
- 3 Estatura (m)
- 4 Número de miembros en la familia
- 5. ¿Trabaja actualmente? 1)  $S_1$  2) No
- 6. ¿En qué tipo de actividad? 1) Ninguna 2) Comercial 3) Servicios 4) Industrial 5) Otra
- 7. Área de interés o campos de política y gestión.
	- 1) Gobierno federal.
	- 2) Gobierno estatal
	- 3) Gobierno municipal.
	- 4) Empresas paraestatales
	- 5) Organismos descentralizados

#### Cuadros estadísticos

Permiten obtener un resumen de los datos que han sido recolectados en una investigación y pueden ser de tres tipos

- Cuadros de concentración
- Cuadros estadísticos de trabajo
- Cuadros estadísticos de referencia

#### *Cuadros* de concentración

Es el primer resumen de datos en una investigación; se construyen a partir de datos fuente (cuestionarios, entrevistas, observación, etcétera). Los valores de las variables se indican en el cuadro mediante algún signo (una cruz, una paloma, un punto, entre otros)

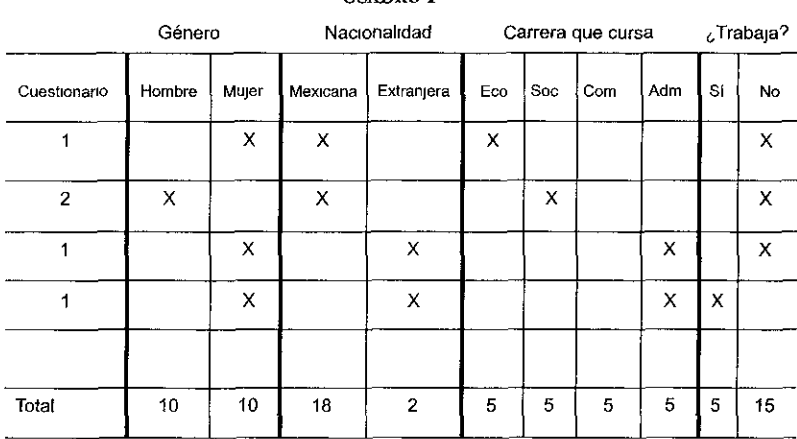

CUADR<sub>0</sub>1

Cuadro estadístico de trabajo

Se construye con datos que han sido presentados en cuadros de concentración, en ellos no se incluyen cálculos, sólo se vacían datos

 $C$ UADRO  $2$ 

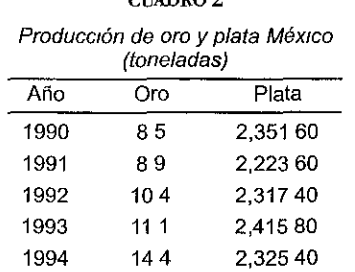

Fuente Departamento de Información de Negocios de Banamox,<br>con datos del Instituto Nacional de Estadística, Geografía e<br>Informática (INEGI)

#### Cuadro estadístico de referencia

Se elaboran con datos provenientes de cuadros de trabajo, en ellos se incluyen cálculos estadísticos(porcentajes, proporciones, índices, etcétera)

#### CUADRO 3

UAM-X Personal docente y población estudiantil por licenciatura en la DCSH

| 1994             |          |     |         |                 |  |
|------------------|----------|-----|---------|-----------------|--|
| Licenciatura     | Docentes | %   | Alumnos | %               |  |
| Tronco Div e Int | 45       | 146 | 1160    | 288             |  |
| Administración   | 23       | 75  | 718     | 178             |  |
| Economía         | 66       | 214 | 422     | 10 <sub>5</sub> |  |
| Sociología       | 56       | 182 | 280     | 70              |  |
| Psicología       | 60       | 195 | 842     | 210             |  |
| Comunicación     | 58       | 188 | 597     | 149             |  |
|                  |          |     |         |                 |  |
|                  | 308      | 100 | 4,019   | 100             |  |

Fuente Elaboracion propia con datos del informe de Estadistica Escolar Básica 940 de la Coordinacion de Sistemas Escolares de la UAM-X

#### Los números relativos, razones y proporciones

La elaboración de cuadros estadísticos, y estadísticas en general, implica el uso de ciertos conocimientos aritméticos que permiten obtener medidas de comparación de los datos que han sido organizados y registrados.

Estas herramientas, permiten analizar las características clasificadas de un problema particular que son los números relativos Estos números los podemos calcular a partir de las razones y las proporciones aritméticas.

El empleo de los números relativos permite aclarar el análisis que se hace con los números absolutos Por ejemplo: dos grupos A y B tienen, respectivamente, 24 y 20 alumnos.

Un análisis de éstos es A tiene cuatro alumnos más que B. Otro anáhsis indica que A tiene 20 por cienyo más alumnos que B

*Ra?ón* 

La Razón o relación es el resultado de comparar dos cantidades, esta comparación se puede hacer restando o bien dividiéndolas

Si se restan se obtiene una razón por diferencia o aritmética. Ejemplo número de alumnos en dos grupos, 24 *y* 20. El primero tiene 4 alumnos más que el segundo. Se lee 24 es a 20.

Si se consideran dos magnitudes y se establece entre ellas una proporcionalidad "f" , es decir, se dividen las cantidades, como se indica en la figura siguiente:

$$
\begin{pmatrix}\nx_1 + f(x_1) \\
x_2 + f(x_2) \\
x_3\n\end{pmatrix} \n\begin{pmatrix}\nf(x_1) \\
f(x_2) \\
f(x_3)\n\end{pmatrix} = K
$$

entonces, a esta relación se le denomina razón geométrica o por cociente Por ejemplo

> 20 hombres / 60 mujeres  $= 1/3$ un hombre por cada 3 mujeres o bien• 3.3 hombres a 10 mujeres 33 hombres a 100 mujeres

#### *Proporción*

Matemáticamente, una proporción es la igualdad de dos razones; su objetivo es establecer la relación entre una parte con respecto al todo

$$
\frac{a}{b} = \frac{c}{d}
$$

En la proporción anterior a es a b como c es a d. En las proporciones, la relación se establece respecto a la unidad. Matemáticamente, la proporción se define como

*número de elementos de n proporción de n - total de los elementos en el universo N* 

Por ejemplo, una población rural tiene las características siguientes·

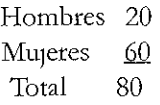

Proporción de hombres = (número de hombres)/(total de la población) =  $20/80 = 1/(4) (0.25)$ Proporción de mujeres = (número de mujeres)/(total de la población) =  $60/80 = 3/(4)$  (0.75)

La proporción de hombres en esa población de 80 personas es 1 a 4 ó 0 25. La proporción de mujeres en esa población de 80 personas es 3 a 4 ó 0.75 En la población existe un hombre por cada cuatro habitantes y tres mujeres por cada cuatro habitantes

#### *Porcentaje*

El porcentaje es la relación que se establece entre cada una de las partes de un todo y el total, multiplicado por 100. Se representa con el símbolo internacional %

Por tanto ese todo, o total, representa el 100 por ciento, y cada una de las relaciones obtenidas al dividir la parte entre el total es una parte de cien. Si a esa parte la multiplicamos por cien representa un tanto de cien Esto último es definido como tanto por ciento

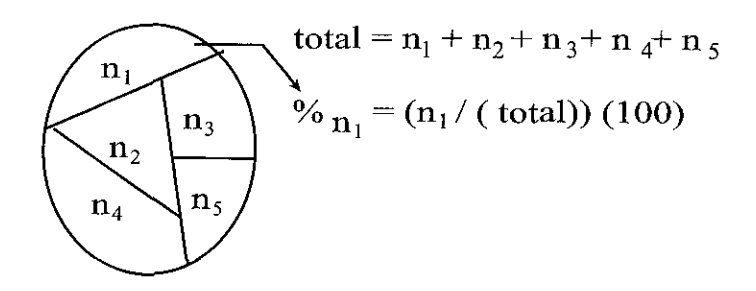

Ejemplo

CUADRO 10 Gasto en transporte de un grupo de alumnos de la DCSH de la UAM-X

CUADRO 10 Gasto en transporte de un grupo de alumnos de la DCSH de la UAM-X

| Casto<br>$\left( \text{\$}\right)$ | Alumnos | Acumulado | Gasto<br>(5) | Alumnos | %    | Acumulado |
|------------------------------------|---------|-----------|--------------|---------|------|-----------|
| $2 - 6$                            | 5       | 5         | $2 - 6$      | 5       | 119  | 5         |
| $6 - 10$                           | 9       | 14        | $6 - 10$     | 9       | 214  | 14        |
| $10 - 14$                          | 15      | 29        | $10 - 14$    | 15      | 357  | 29        |
| $14 - 18$                          | 8       | 37        | $14 - 18$    | 8       | 190  | 37        |
| $18 - 22$                          | 5       | 42        | $18 - 22$    | 5       | 119  | 42        |
| <b>TOTAL</b>                       | 42      |           | TOTAL        | 42      | 1000 |           |

Fuente Datos hipoteticos Fuente Datos hipoteticos

| TAL<br>42                |         |                        | TOTAL<br>42                                | 1000           |
|--------------------------|---------|------------------------|--------------------------------------------|----------------|
| <b>Datos hipoteticos</b> |         |                        | Fuente Datos hipoteticos                   |                |
|                          |         | <b>CUADRO 10</b>       |                                            |                |
|                          |         | de la DCSH de la UAM-X | Gasto en transporte de un grupo de alumnos |                |
| Gasto<br>$($)$           | Alumnos | ℅                      | Acumulado                                  | Acumulado<br>% |
| $2 - 6$                  | 5       | 119                    | 5                                          | 119            |
| $6 - 10$                 | 9       | 214                    | 14                                         | 333            |
| $10 - 14$                | 15      | 357                    | 29                                         | 690            |
| $14 - 18$                | 8       | 190                    | 37                                         | 88.1           |
| $18 - 22$                | 5       | 119                    | 42                                         | 1000           |
| TOTAL                    | 42      | 1000                   |                                            |                |

CUADRO 10

Fuente Datos hipoteticos

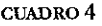

Estructura por género y carrera delgrupo S809/110 de la UAM-X (alumnos)

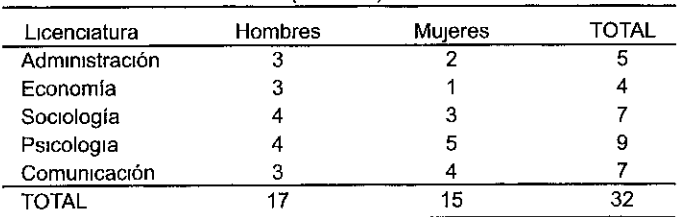

Fuente Elaboración propia con datos hipoteticos

Los porcentajes deben calcularse en el sentido del factor que se considera como la causa

#### CUADRO 4.1

Estructura porcentual por carrera y género del grupo S809/110 de la UAM-X

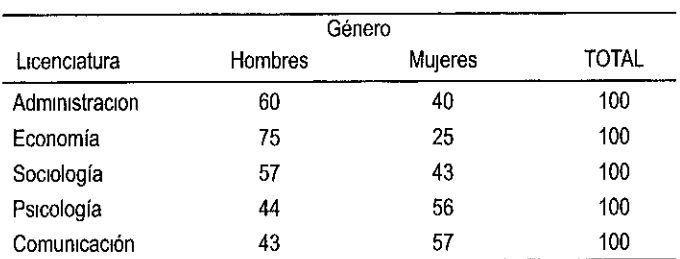

(%)

Fuente Elaboración propia con datos del cuadro 4

Al calcular los porcentajes en un sentido (por ejemplo, horizontal), la comparación debe hacerse en el sentido contrario (para el ejemplo, verticalmente).

#### *Coeflaentes*

También conocidos como tasas e índices, son indicadores similares a un porcentaje. En un coeficiente el numerador indica el número de veces que

un evento específico ocurre durante un lapso particular, *y* el denominador el número de veces que el evento está sujeto al riesgo de que ocurra o acontezca Por lo general, el coeficiente o tasa es multiplicado por un número que usualmente es mil, 10 mil o 100 mil

Entre algunos de los coeficientes más conocidos están. el de mortalidad general, nupcialtdad, natalidad, delincuencia, fertilidad general y específica, índice de profesionistas, estudiantes, afiliación a grupos políticos, etcétera

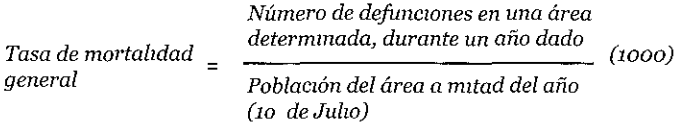

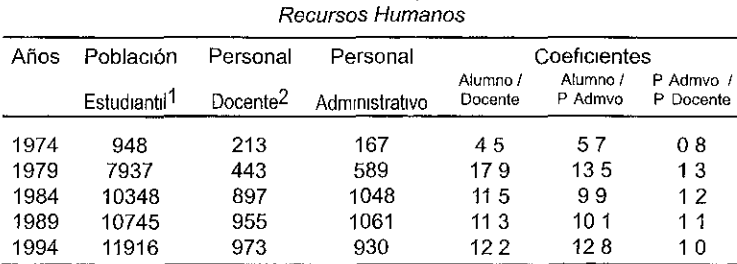

#### CUADRO 5 Universidad Autónoma Metropolitana-Xochimilco

1 Incluye a los alumnos de Licenciatura y Posgrado de los trimestres de otoño

2Incluye personal docente de tiempo completo, medio tiempo y tiempos parciales

Fuente Elaboración propia con datos del Informe de Actividades 1994-1995 de Jaime Kravzov Jinich, rector

#### *Incrementos*

Es común analizar el comportamiento que tienen los fenómenos en el tiempo, esto permite determinar los cambios existentes La estadística permite determinar si crecen (incremento), decrecen (decremento) o permanecen estables (sin cambio) y, además, precisar la magnitud del incremento

o decremento. Los cambios de comportamiento de un fenómeno pueden expresarse mediante porcentajes de la siguiente forma:

$$
Incremento\,porcentual = \frac{Valor\,último - Valor\,base}{Valor\,base} \quad (100)
$$

$$
Incremento\,percentual = \frac{Vu - Vb}{Vb} \quad (100)
$$

Crecimiento anual del total de la población económicamente activa (PEA)

CUADRO 6

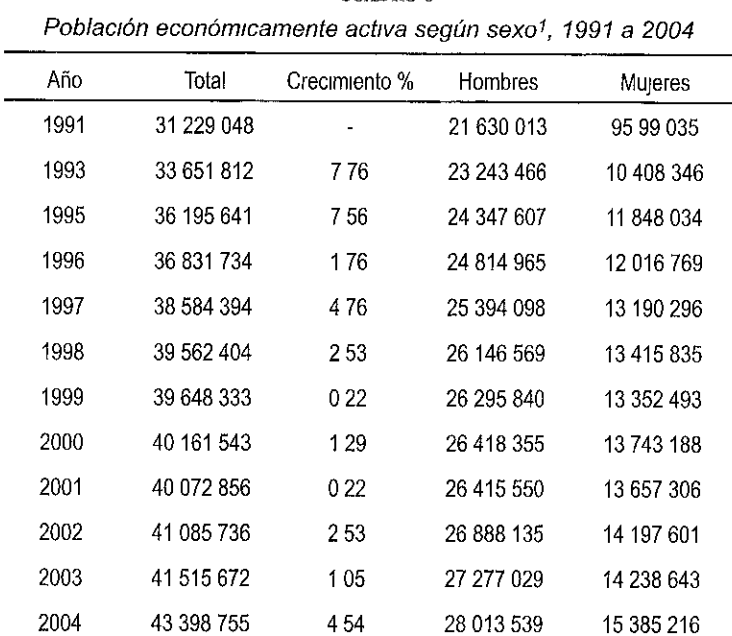

#### <sup>1</sup>Con el fin de ofrecer una serie anual amplia y comparable, este tabulado presenta informacion solo del segundo tnmestre de cada año Los datos de los demas trimestres, incluyendo los mas recientes, se pueden consultar en los productos disponibles de esta Encuesta

FUENTE INEGI-STPS, Encuesta Nacional de Empleo

#### Distribución de frecuencias

Una distribución, tabla o cuadro de frecuencias, es la presentación tabular de las frecuencias con que ocurre cada característica (subclase o categoría) en las que ha sido dividida una variable Esta característica puede estar determinada por una cualidad (variable cualitativa), una categoría numérica o un intervalo numérico (variable cuantitativa)

Tipos de distribución de frecuencias•

- Para variables cuantitativas continuas.
- Para variables cuantitativas discretas
- Para variables cualitativas nominales.
- Para variables cualitativas ordinales.

#### *Distnbuaón de frecuenaaspara variables cuantitativas o métricas*

Las variables cuantitativas o métricas pueden ser: continuas o discretas. En el primer caso la construcción de una tabla de distribución de frecuencias requiere la aplicación de un proceso simple y la definición de algunos conceptos En el segundo caso el proceso es aún más sencillo

#### *Distribución de frecuencias para variables cuantitativas continuas*

La construcción de una tabla de frecuencia, cuando la variable es continua, presenta como su punto de mayor importancia la determinación del número de intervalos o clases que la formarán. La clase o intervalo de clase en la tabla, es el elemento que permite condensar en mayor grado un conjunto de datos, con el propósito de hacer un resumen de ellos. El número de casos o mediciones ubicado dentro de un intervalo recibe el nombre de frecuencia del intervalo, y se denota generalmente como. fi.

Procedimiento de construcción

1 Inicialmente se determina el número de intervalos o clases en la tabla o cuadro de frecuencias (k). Esto se realiza en función al número de datos "n" a condensar, para ello se pueden utilizar dos criterios de selección.

En el pnmero el investigador selecciona el número de intervalos o clases con base al número de datos "n" a clasificar, utilizando la tabla siguiente.

CUADRO 7

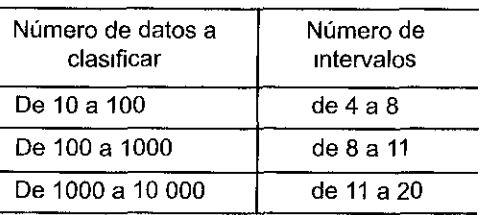

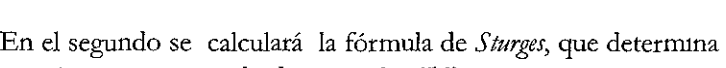

un número aproximado de intervalos "k".

$$
k = 3322 \log(n) + 1
$$

donde •

n es el número de datos a condensar en la tabla.

2. Una vez seleccionado el número de intervalos "k", se procede a determinar la longitud, ancho o tamaño del intervalo (ti). Observe que esta longitud es la misma para todos los intervalos en la tabla de frecuencia. Esto último se hace con la finalidad de facilitar los cálculos mediante métodos simplificados.

$$
t_1 = \frac{data\ de\ mayor\ valor - dato\ de\ menor\ valor}{n\'umero\ de\ intervalos(k)}
$$

Una vez determinado el número y tamaño de los intervalos, se indica el limite inferior de la primera clase; éste puede ser un valor igual o ligeramente menor al dato de valor mínimo del conjunto de datos. Realizado esto, se le suma el valor del ancho del intervalo para fijar el limite superior de esta clase, considerando en ello los valores de los limites.

Se indica el límite inferior de la segunda clase agregando una unidad al límite supenor de la primera. El límite superior de la segunda clase será la suma del ancho del intervalo al limite superior de la clase anterior.

4 Se construyen los intervalos reales de clase, para ello se resta media unidad a los límites inferiores de los intervalos ficticios (falsos) y se agrega media unidad a los límites superiores de los mismos

5. Con el establecimiento de los límites reales de clase en la tabla, se efectúa la clasificación de datos en cada intervalo, determinando así la frecuencia de cada clase (fi).

6 Finalmente, se construye la tabla o cuadro de frecuencias definitiva En la primera columna se anotará la clase, en la segunda los intervalos reales, en la tercera las frecuencias, también llamadas frecuencias absolutas, y la columna de proporciones, que relaciona los datos de cada clase con respecto al total de datos de la muestra.

| Evaluación de estadística |              |         |            |  |  |
|---------------------------|--------------|---------|------------|--|--|
| Clase                     | Calificación | Alumnos | Proporción |  |  |
|                           | 1 - 3        | 5       | 5/27       |  |  |
|                           | $3 - 5$      |         | 7/27       |  |  |
| Ш                         | $5 - 7$      | 9       | 9/27       |  |  |
| N                         | 7 - 9        | հ       | 6/27       |  |  |

CUADRO 8

Fuente Datos hipotéticos

La elaboración de una tabla de distribución de frecuencias se complementa generalmente con el cálculo de los siguientes elementos.

*Marca de clase (Mi).* constituida por el punto medio del intervalo de clase. Para calcularla se suman los dos límites del intervalo real (o del ficticio), y esta suma se divide entre dos

*Frecuencia acumulada de la clase i (Fi)* es el número resultante de sumar la frecuencia de la clase i con la frecuencia de las clases que la anteceden. Se denota generalmente como Fi La última clase o intervalo en la tabla de frecuencias contiene como frecuencia acumulada el total de los datos.

Este cálculo informa el número de datos que se hayan distribuidos en los intervalos que anteceden al intervalo i, incluido éste

*Frecuencia relativa de la clase (fi/ n)* es el cociente entre la frecuencia absoluta de la clase i (fi) y el número total de datos (n). Se expresa matemáticamente como•

 $f_1/n$  = frecuencia en la clase i / total de datos

Si a este cociente se le multiplica por 100 se obtiene una frecuencia relativa para cada clase expresada como porcentaje; esta última frecuencia, en porcentaje, y la proporción, nos permiten hacer un análisis del comportamiento de los datos.

*Frecuencia acumulada relativa de la clase i (Fi/ n)•* es el cociente entre la frecuencia acumulada de la clase i (Fi) y el número total de datos(n) Se expresa matemáticamente como:

 $F_1/n$  = frecuencia acumulada en la clase i / total de datos

Esta frecuencia muestra la proporción del número de casos que se han acumulado hasta el intervalo i respecto al total de casos en la investigación. Si este último cociente se multiplica por 100, se obtiene un porcentaje denominado frecuencia acumulada relativa porcentual o acumulado porcentual.

#### *Distribución de frecuenciaspara variables cuantitativas discretas*

La construcción de una tabla de distribución de frecuencias, en el caso de variables discretas, sigue los lineamientos establecidos para una variable continua, con la salvedad de que en este tipo de tablas no existen intervalos m marcas de clase, lo que simplifica su construcción.

La tabla de frecuencias para variables discretas clasificará en la primera columna las subclases de la variable, en la siguiente, indicará los casos o frecuencias en ellas, en la tercera calculará la frecuencia relativa; en la cuarta la frecuencia acumulada (no siempre) y en la quinta la frecuencia acumulada relativa (no siempre).

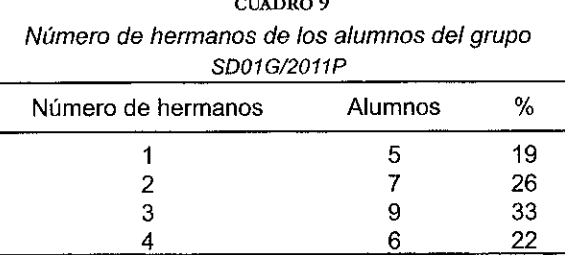

 $\ldots$ 

Fuente Elaboración con datos del grupo SD01G/2011P

#### *Distribución de frecuencias para variables cualitativas*

La construcción de cuadros de frecuencia para variables cualitativas, o no métricas, requiere sólo del conteo del número de elementos o individuos que caen dentro de cierta cualidad o dentro de determinada característica

En estos casos, la tabla se construye fácilmente. En la primera columna se registran las cualidades o características, en la segunda se anotan las frecuencias absolutas; finalmente, en la tercera, se registran las frecuencias relativas (también se pueden registrar las proporciones).

Nota: *No existen intervalos de clase ni frecuencias acumuladas para datos cualitativos, porque carecería de sentida* 

| Carrera seleccionada por estudiantes de UAM-X |         |    |  |  |  |
|-----------------------------------------------|---------|----|--|--|--|
| Carrera seleccionada                          | Alumnos | %  |  |  |  |
| Economía                                      | 5       | 19 |  |  |  |
| Política y G S                                |         | 26 |  |  |  |
| Sociología                                    | 9       | 33 |  |  |  |
| Psicología                                    | G       | 22 |  |  |  |

CUADRO 10

Fuente Muestreo 2011

#### Gráficas

Una gráfica permite mostrar, exphcar, interpretar y analizar de manera clara y efectiva los datos estadísticos mediante formas geométricas tales como líneas, áreas, volúmenes, superficies, imágenes u otros símbolos Las gráficas permiten, además, la comparación de magnitudes, tendencias y relaciones entre los valores que adquiere una variable

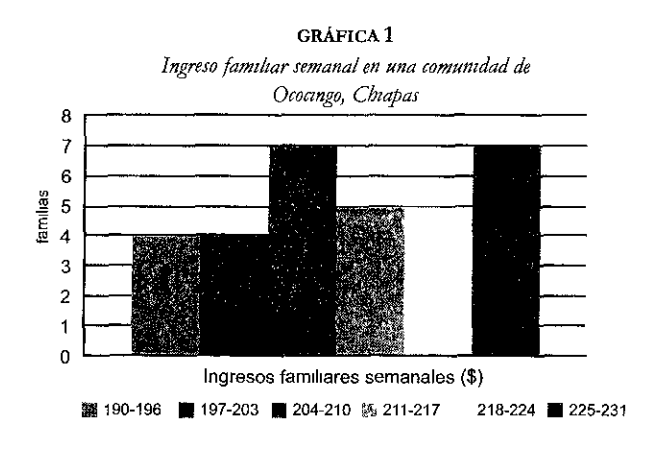

#### *Histograma*

Un histograma de frecuencias es un gráfico de rectángulos que tiene su base en el eje de las abscisas (ele horizontal o eje de las equis); cuando se trata de representar el comportamiento de una variable continua, tiene una anchura igual.

En este gráfico el punto central de la base de los rectángulos equivale al punto medio de cada clase, es llamado: marca de clase Las alturas de los rectángulos ubicadas en el eje de la ordenadas (de las Y o eje vertical) corresponden a la frecuencia de la clase (absoluta, relativa, acumulada o acumulada porcentual).

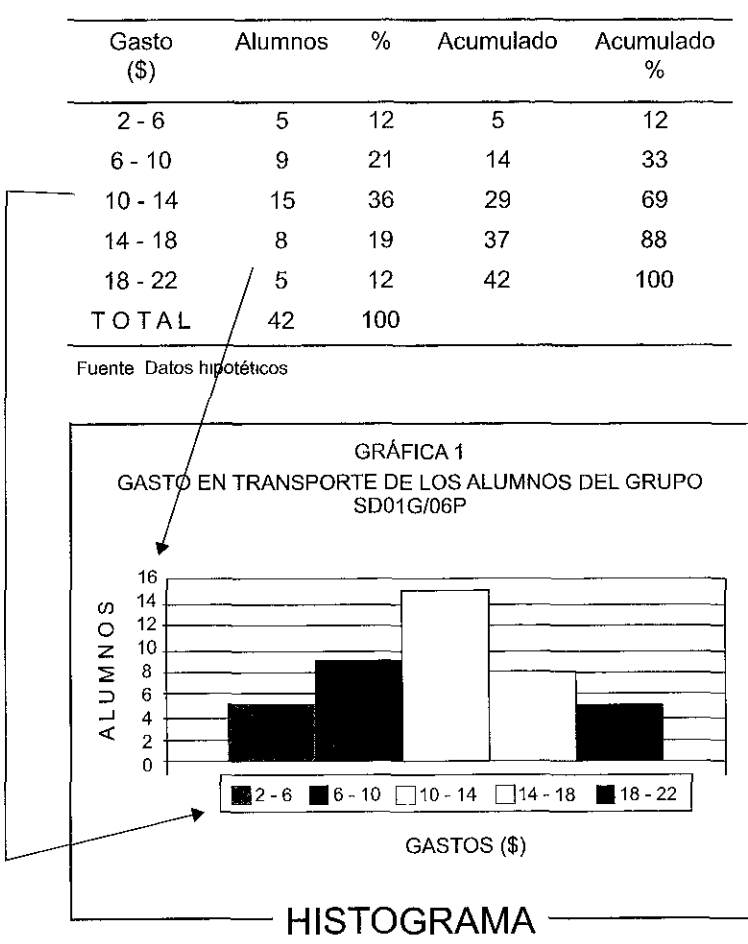

Gasto en transporte de un grupo de alumnos de la DCSH de la UAM-X

Los histogramas de frecuencias pueden construirse no sólo con las frecuencias absolutas, sino también con las frecuencias acumuladas y las frecuencias relativas

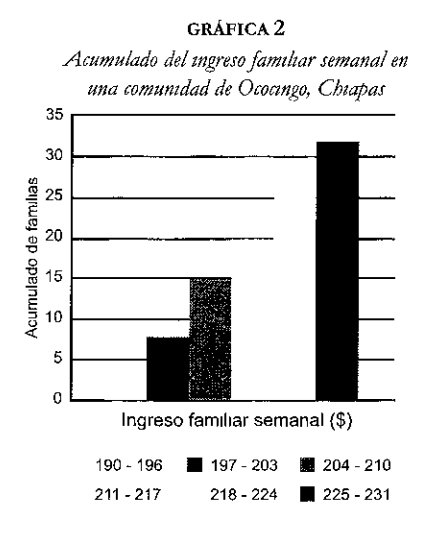

*Gráfica de columnas simple* 

Con los datos de una variable discreta se elabora un gráfico de columnas simples, ya que en estos casos la variable no presenta continuidad y, por tanto, su gráfico no se puede llamar histograma. Las variables discretas se pueden representar mediante gráficos de columnas (Gráfica 3) o de barras simples.

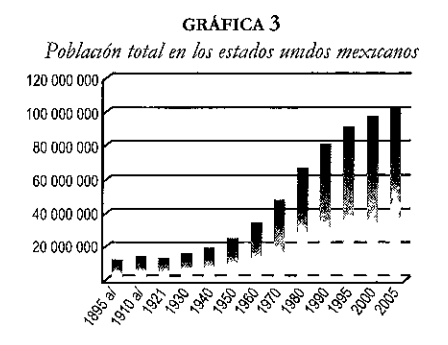

#### *Polígono de frecuencias*

Es un gráfico de línea que se construye sobre el sistema de coordenadas cartesianas al colocar sobre cada marca de clase (X) un punto a la altura igual a la frecuencia absoluta (Y) a ella asociada; posteriormente, los puntos se unen por segmentos de recta. Para cerrar el polígono se debe agregar un intervalo ficticio (falso) al inicio y otro al final con frecuencias cero.

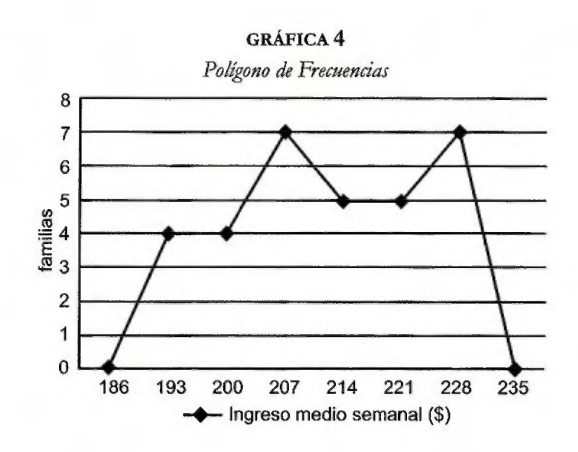

#### *Ojivas*

La gráfica que se construye para una frecuencia acumulada o una frecuencia acumulada relativa se llama ojiva. La ojiva es un polígono abierto en el extremo superior; se obtiene al unir por segmentos de recta, los puntos situados a una altura igual a la frecuencia acumulada o la frecuencia acumulada relativa de cada clase (eje Y) con los límites reales superiores de éstas (eje X).

Para llevar a cabo su construcción se requiere crear un primer intervalo ficticio (o falso) con frecuencia acumulada cero. Este gráfico permite analizar cuantas observaciones están por debajo de un determinado valor. (gráficas 5 y 6).

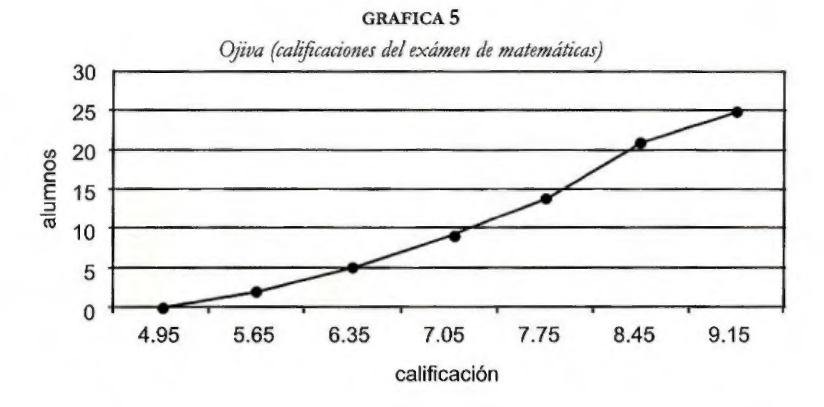

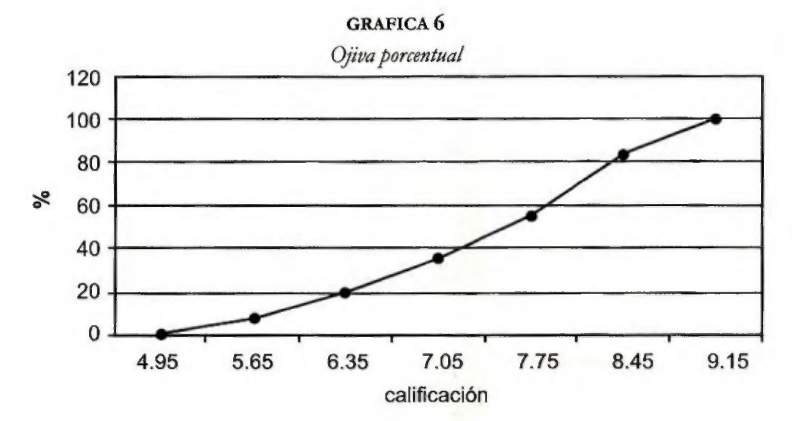

*Otros tipos de gráficas* 

Gráfica de barra o columna simple

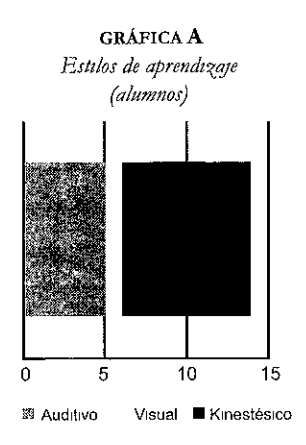

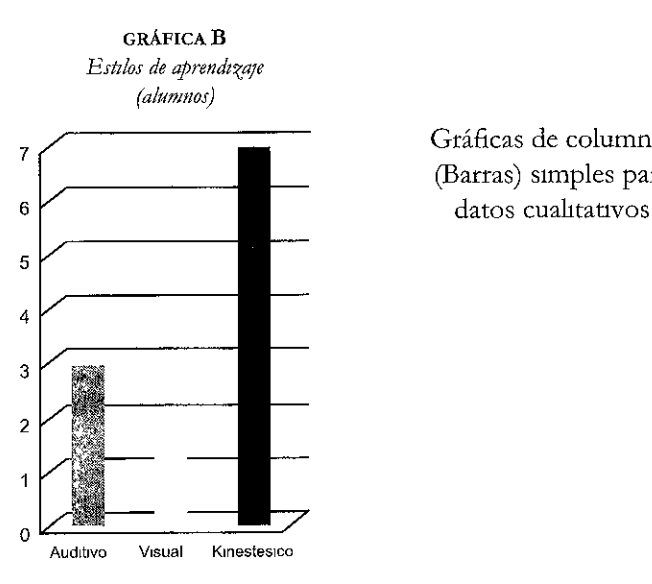

Gráficas de columnas (Barras) simples para

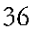
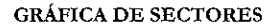

*Población por grandes grupos de edad en México 2005* 

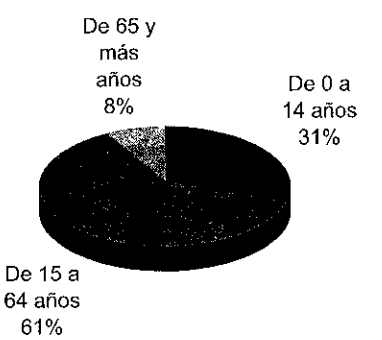

### GRÁFICA DE COLUMNAS AGRUPADAS

*Estilar de aprendzaje en los grupor de Políticay Gestan Pública* 

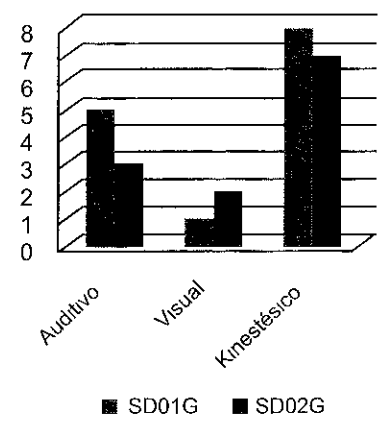

#### **GRÁFICAS DE COLUMNAS DE DESVIACIONES**

*Crecimiento promedio anual del primer semestre de la industria minero-metalúrgica mexicana* 

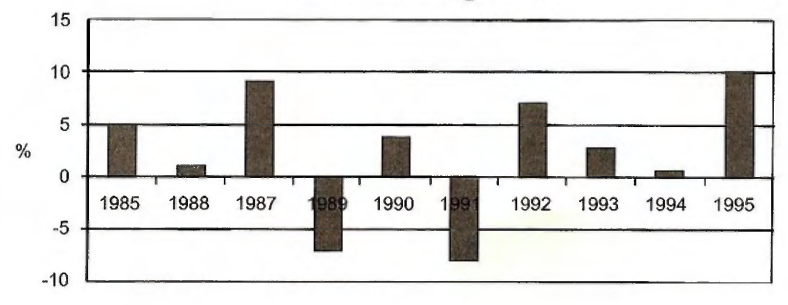

### **MAPAS ESTADÍSTICOS**

# Porcentaje de población sin seguridad social

El Instituto Nacional de Estadísticas y Geografía (INEGI) indica que en 2009 las entidades con mayor porcentaje de población sin cobertura médica son Oaxaca, Puebla y Guerrero

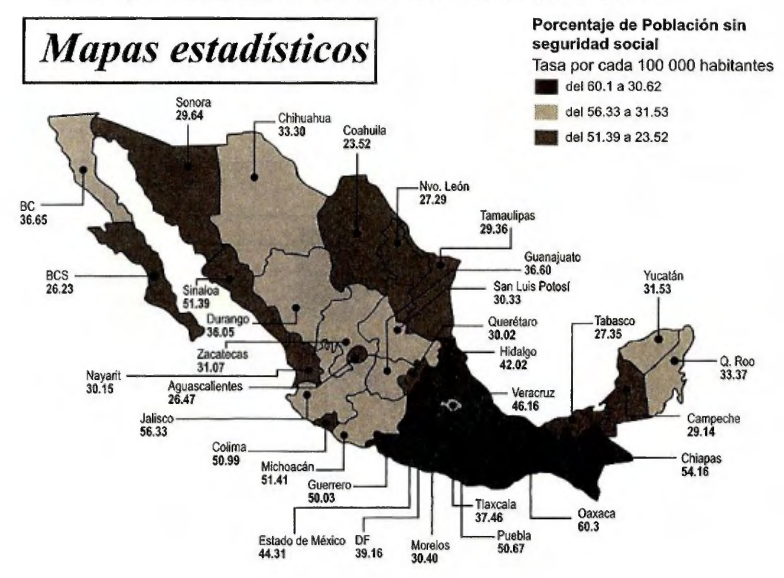

### ESTADÍSTICA DESCRIPTIVA Y NÚMEROS INDICE 39

# **Medidas descriptivas de la distribución de frecuencias**

- 1. De tendencia central y posición.
- 2. De dispersión.
- 3. De sesgo (asimetría).
- 4. De curtosis (afilamiento).

# *Medidas de tendencia centraly de posición*

Su objetivo es encontrar el punto central, o bien, un punto específico en la distribución de un conjunto de datos numéricos. Estas medidas pueden clasificarse en:

- Medidas de tendencia central
- Media aritmética.
- Mediana.
- Moda.
- Media ponderada.
- Media geométrica.
- Otras medidas de tendencia central.

Medidas de posición Cuartiles, deciles y percentiles.

# Media aritmética

La media aritmética, media o promedio es, tal vez, la medida de posición más utilizada; se define como la suma de valores observados de una variable cuantitativa (discreta o continua), dividida por el número total de las observaciones (n o N).

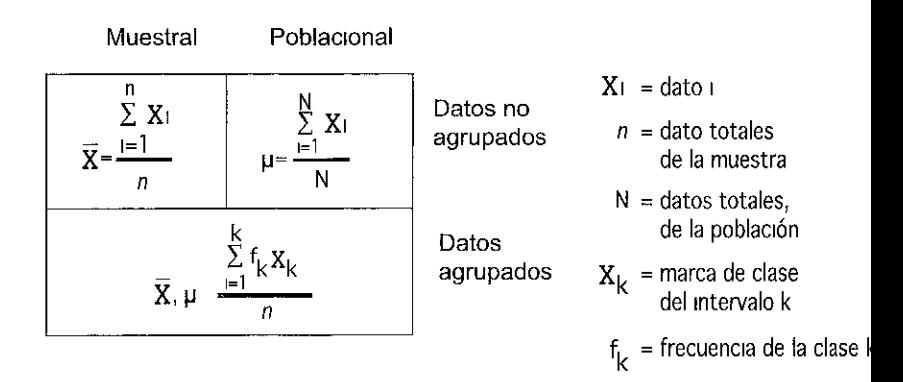

### Ejercicios

Calcule el promedio de estatura de los alumnos del grupo Determine el promedio de hermanos de los alumnos del grupo Con base en el siguiente cuadro estadístico de calificaciones del módulo, determine la media de calificación para el grupo.

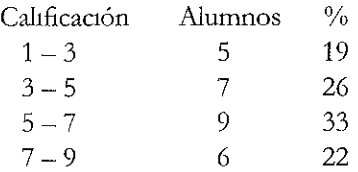

# Mediana

La mediana es un estadístico cuyo valor proporciona el elemento central de un conjunto de datos ordenados respecto de la magnitud de los valores, ya sea que éstos se ordenen en forma ascendente o descendente

El elemento central divide al conjunto en dos partes iguales, 50 por ciento de los datos se encuentran por debajo de este valor y el otro 50 por ciento por arriba del mismo Se presentan dos casos, dependiendo de si el número de datos (n) es par o impar

Caso número de datos impar:

$$
Ume = (n+1)/2
$$

donde Ume significa Ubicacción de la mediana

Caso número de datos par:

$$
Me = \frac{\left[Pato\left(\frac{n}{2}\right)\right] + \left[ Data\left(\frac{n}{2}\right) + 1\right]}{2}
$$

Proporciona el valor de la mediana para datos ordenados.

Mediana para datos agrupados en una tabla de distribución de frecuencias

Utilizando los siguientes pasos, el procedimiento de cálculo se realiza por medio de una interpolación

1 Mediante el cálculo del cociente del número de datos en el cuadro (n) entre dos, es decir n/2, se ubica el intervalo de clase que contiene la mediana.

2 Una vez ubicado el intervalo que contiene la mediana, se procede a determinar las siguientes variables en el cálculo•

Lim = límite real inferior de la clase que contiene la mediana n = número total de datos en la tabla de frecuencias Fac = frecuencia acumulada hasta la clase que antecede a la que contiene la mediana.

 $f =$  frecuencia absoluta de la clase que contiene a la mediana T = tamaño del intervalo de la clase que contiene la mediana

3 Se calcula la mediana utilizando la siguiente relación.

$$
Me = Lim + \left[\frac{\frac{n}{2} - Fac}{f}\right]T
$$

Moda

Es una medida de tendencia central que difiere de la media, aunque tiene un ligero parecido. Es un estadístico que no se calcula por medio de los procesos ordinarios de la aritmética y sí puede obtenerse para variables cualitativas. La Moda (Mo) se define como el valor que más se repite dentro de un conjunto de datos.

A diferencia de los estadísticos anteriores, la moda es el único estadístico que puede no ser único (bimodal) y puede, además, no existir en un conjunto de datos.

Moda para datos agrupados en una tabla de distribución de frecuencias

Procedimiento de cálculo:

1. Localice la clase modal. La clase modal es aquella que presenta mayor frecuencia absoluta. Pueden existir dos o más clases modales o bien no existir, en el caso de que todas las clases tengan la misma frecuencia.

2. Una vez ubicada la clase modal, calculamos la moda por interpolación mediante:

$$
Mo = Lim + \left[ \frac{d_1}{d_1 + d_2} \right]T
$$

donde:

Lim = limite real inferior de la clase modal (la clase de mayor frecuencia absoluta).

 $d_1$  = diferencia entre la frecuencia de la clase modal y la frecuencia de la clase que la antecede.

 $d_2$  = diferencia entre la frecuencia de la clase modal y la frecuen-

cia de la clase que le sigue.

 $T = \text{tamaño del intervalo de la clase modal.}$ 

### Cuartiles, deciles y percentiles

Los cuartiles, deciles y percentiles son, en cierta forma, una extensión de la mediana. De una sucesión de datos ordenados, los cuartiles son aquellos números que dividen la sucesión en cuatro partes porcentualmente iguales. Hay tres cuartiles, denotados como Q1, Q2 y Q3. El segundo cuartil (Q2) es, precisamente, la mediana. El primer cuartil es el valor por debajo del cual queda un cuarto (25 por ciento) de los valores de la sucesión ordenada, mientras que para el tercer cuartil es el 75 por ciento de los datos.

Los deciles son números que dividen una sucesión ordenada de datos en diez partes porcentualmente iguales. Los deciles se calculan del decil 1 (D1) al decil 9 (D9).

Los percentiles son números que dividen una sucesión de datos ordenados en cien partes porcentualmente iguales. Se calculan del percentil 1 (P1) al percentil 99 (P99).

Estas medidas adquieren mayor importancia cuando los datos están agrupados en una tabla o cuadro de frecuencias.

$$
Qk = Lk + \left[\frac{k[n/4] - Fk}{fk}\right]T
$$
 
$$
Dk = Lk + \left[\frac{k[n/10] - Fk}{fk}\right]T
$$

Qk-> *cuartil* Dk-> *dedil* 

$$
Pk = Lk + \left[\frac{k [n/100] - Fk}{fk}\right]T
$$
  
Pk-> percentil

donde-

 $k = 1,2,3,...$  el número de cuartil, decil o percentil a calcular.  $Lk =$  límite real inferior de la clase del cuartil, decil o percentil k

La clase del cuartil, decil o percentil k se determina de manera similar que en el caso de la mediana:

$$
(\,k\;(n/4),\,k\;(n/10)\;\dot{o}\;k\;(n/100)\;).
$$

donde•

n = número de datos.

Fk = Frecuencia acumulada de la clase que antecede a la clase del cuartil, decil o percentil k

 $fk = frecuenca absoluta de la clase del cuartul, decl o percentul k$ 

 $T = \tan \alpha$ ño del intervalo de la clase del cuartil, decil o percentil k.

# Medidas de dispersión o de variabilidad

Una medida de variabilidad es un número que indica el grado de dispersión (separación) que presenta un conjunto de datos numéricos con respecto a un estadístico de referencia (generalmente la media aritmética) Si este valor es pequeño (respecto de la unidad de medida) entonces hay una gran uniformidad de los datos, por el contrario, un gran valor indica poca uniformidad y, finalmente, un valor cero nos indica que todos los datos son iguales.

Medidas de variabilidad más comunes Amplitud, rango o recorrido Desviación absoluta promedio Vananza . Desviación estándar

# Recorndo (amplitud o rango)

Es la más elemental de las medidas de variabilidad; se le clasifica como una medida de distancia El recorrido es la diferencia entre el valor máximo y el valor mínimo de un conjunto de datos numéricos; o bien, en una distnbución de frecuencias, el límite real superior de la última clase menos el límite real inferior de la primera clase, cuando la clasificación se ha hecho de forma ascendente en valor

Matemáticamente, el recorrido se define como.

$$
R = Dmy - Dme
$$

donde:

Dmy = dato de mayor valor en el conjunto de datos. Dme = dato de menor valor en el conjunto de datos.

Desviación absoluta promedio

Este estadístico es la media aritmética de los valores absolutos de las desviaciones respecto de la media o de la mediana Las desviaciones se definen como la diferencia entre el estadístico de tendencia central usado (media o mediana) y cada uno de los datos en el conjunto de estudio De esta forma, cuando el estadístico de posición es la media, la desviación absoluta promedio se define matemáticamente como

$$
DAP = \frac{\sum_{i=1}^{n} |X_i - \overline{X}|}{n} = \frac{\sum_{i=1}^{n} |di|}{n}
$$

donde  $|\mathbf{di}| = |X| - \overline{X}|$ 

son los valores absolutos de las desviaciones de cada dato Xi con respecto a la media aritmética.

n es el número de datos en el conjunto

### *Varianr<a o Variancia*

Es un estadístico que se puede definir como la media aritmética de las desviaciones respecto de la media elevada al cuadrado. En esencia es similar a la desviación absoluta promedio, salvo que en este caso se elimina el uso del valor absoluto, sustituyéndolo por la elevación al cuadrado de cada una de las desviaciones. Este procedimiento provoca, por un lado, que todas las desviaciones sean positivas, lo que evita el uso del valor absoluto y, por otro, que el promedio obtenido de las desviaciones elevadas al cuadrado resulte siempre en unidades cuadradas. Así, si el conjunto de datos está medido en kilogramos, la varianza de esos datos se medirá en kilogramos al cuadrado (Kg<sup>2</sup>).

Para una muestra la varianza se calcula matemáticamente por medio de la siguiente relación:

$$
S^{2} = \frac{\sum_{i=1}^{n} [X_{i} - \overline{X}]^{2}}{n-1} = \frac{\sum_{i=1}^{n} [d_{i}]^{2}}{n-1}
$$

donde:  $[d_i]^2$  $=$   $[X_i - X]$ 

son las desviaciones al cuadrado de cada dato Xi con respecto a la media de la muestra.

n es el número de datos en el conjunto.

*Variana para datos agrupados en una tabla de distribución de frecuencias* 

$$
S^{2} = \frac{\sum_{i=1}^{k} [X_i - \overline{X}]^{2} f_i}{n-1} = \frac{\sum_{i=1}^{k} [di]^{2} f_i}{n-1}
$$

donde: Xi, es la marca de clase del intervalo i. fi, es la frecuencia absoluta del intervalo i.  $\overline{X}$ , es la media de la muestra. n, es el número total de datos en la muestra. k, es el número total de clases o intervalos.

### *Desviación estándar*

Dada la dificultad para medir con la varianza el grado de dispersión de un conjunto de datos, mediante el cálculo de su raíz cuadrada se crea un nuevo estadístico a partir de ésta; es decir, la desviación estándar (S o O). Las unidades en las que se mide este estadístico serán las mismas que tienen las observaciones y su respectiva media aritmética.

Desviación estándar para datos no agrupados.

$$
S = \sqrt{\frac{\sum_{i=1}^{n} [X_i - \overline{X}]^2}{n-1}} = \sqrt{\frac{\sum_{i=1}^{n} [di]^2}{n-1}}
$$

Desviación estándar para datos agrupados.

$$
S = \sqrt{\frac{\sum\limits_{i=1}^k [X_i - \overline{X}]^2}{n \cdot n}} = \sqrt{\frac{\sum\limits_{i=1}^k [d_i]^2 f_i}{n \cdot n}}
$$

# *Dispersión relativa: el coeficiente de variación*

La desviación estándar es una medida de variación absoluta que no permite concluir qué tan grande o tan pequeña es la dispersión de los datos, sin embargo, combinada con la media da origen a una medida de dispersión relativa llamada coeficiente de variación.

El coeficiente de variación (CV) es la medida relativa que aporta una idea general de la magnitud de la desviación estándar en relación con la magnitud de la media Esta relación expresa la desviación estándar como porcentaje de la media, de ahí que sus unidades se midan en "por ciento" Matemáticamente puede expresarse como

$$
CV = \frac{S}{X} \quad (100)
$$

En estadística, el coeficiente de variación es una medida de variabilidad que se emplea principalmente para:

- 1. Comparar la variabilidad entre dos grupos de datos, ya sea que tengan la misma, o distinta unidad de medida Por ejemplo, un conjunto medido en kilogramo y otro en metros.
- 2. Comparar el comportamiento de dos grupos de dator obtenidos por dos o más personas distintas
- 3 Comparar dos grupos de datos que tienen distinta media
- 4. Determinar si cierta media es consistente con cierta vartanza

| Tipo de<br>variable                                  | Descripción                                                                                             | Estadísticos y<br>Gráficos                                                                                                    |
|------------------------------------------------------|----------------------------------------------------------------------------------------------------|----------------------------------------------------------------------------------------------------|
| Cualitativa en<br>escala nominal                     | Toma valores no<br>numéricos con<br>ausencia de orden<br>entre ellos                                    | ● Distribucion de<br>frecuencias<br>$\bullet$ Moda<br>Gráfica de barras o<br>columnas y otros                                                                                                    |
| Cualitativa en<br>escala ordinal                     | Toma valores no<br>numéricos con<br>presencia de orden<br>entre ellos                                   | $\bullet$ Mínimo y máximo<br>● Moda y Mediana<br>$\bullet$ Cuartiles y<br>percentiles<br>Gráfica de barras o<br>columnas y otros                                                                                                    |
| Cuantitativa en<br>escala de<br>intervalo o<br>razón | Cuantitativa<br>discreta<br>Cuantitativa<br>contínua<br>En escala de<br>intervalo<br>En escala de razon | ● Mediana, Moda y<br>Mediana<br>● Rango, varianza,<br>desviación estándar<br>$\bullet$ Coeficiente de<br>variación<br>Coeficiente de<br>asımetria<br>$\bullet$ Coeficiente de<br>curtosis<br>$\bullet$ Histograma,<br>polígonos, ojivas y<br>otros gráficos |

CUADRO 11 *Resumen de tilediclin descriptivas* 

# CAPÍTULO II<br>NÚMEROS ÍNDICE

# NÚMEROS ÍNDICE

### *Defunción*

Un número índice es aquel número que mide el cambio de comportamiento de una variable numérica en momentos específicos, en relación con un año específico llamado año base. En otras palabras, es una razón que se presenta con base cien Mide el cambio que presenta una variable de un tiempo a otro en precio, cantidad, valor, o algún otro elemento de interés

El italiano G L Carli fue el creador de los primeros números índice en 1764 En un informe que Carli elaboró, los incorporó respecto de las fluctuaciones de precios en Europa, del año 1500 al 1750 Fue hasta 1913 que, por primera vez, se presentó el índice de costo de vida, que actualmente se conoce con el nombre de índice de precios al consumidor ([PC)

En economía y administración suele clasificarse a los números índice como

- Índice de precio
- Índice de cantidad
- Índice de valor

En realidad lo que se calcula es una razón expresada en base cien (no porcentaje), por lo que se omite el símbolo de porcentaje (%) al reportarlo En general los números índice se expresan en enteros, aunque en algunas ocasiones se hace en enteros con una fracción decimal El número índice en el año base siempre es 100

Se usan los números índice para:

- Comparar los movimientos de los precios.
- Analizar estados financieros.
- Medir la productividad para la toma de decisiones.
- Calcular cambios en el volumen de ventas.
- En las decisiones sobre negociaciones salariales.
- Los índices de precios al consumidor y de precios al mayoreo son evidencia de la inflación o deflación.

### **Elaboración de los números índice**

La elaboración de números índices tiene como objetivo transformar grandes valores numéricos en términos de un índice, o indicador, que permita visualizar de forma muy simple los cambios en los precios, cantidades o valores que presentan los bienes y servicios de una economía. Esto nos permite conocer la tendencia que tienen esos cambios. Para elaborar los números índices existen dos métodos básicos: el simple o no ponderado y el ponderado.

### *Número índice simple o no ponderado (It)*

Describe el cambio con base cien de un bien o servicio a lo largo de un periodo o intervalo de tiempo. Este índice puede implicar el precio, cantidad o valor de los bienes o servicios.

$$
I_t = \frac{Y_t}{Y_0}(100)
$$

donde:

Yt = Valor de la variable en el momento t.  $Y_0$  = Valor de la variable en el momento base (t<sub>0</sub>). It  $=$  Índice en el tiempo t.

El año base es el punto de referencia en el tiempo a partir del cual se efectúan las comparaciones del cambio en los precios, cantidad, etcétera. Los números índices simples para el precio, cantidad y valor relativo de bienes y servicios se pueden calcular a partir de las siguientes ecuaciones:

$$
Precio relativo = \frac{P_n}{P_o} (100)
$$
  
Contidad relativa =  $\frac{q_n}{q_o} (100)$   
Valor relativo =  $\frac{p_n q_n}{P_o q_o} (100)$ 

donde:

 $p_{o}$  = precio de un artículo en el año base o periodo base.  $p_n$ = precio de un artículo en un determinado año o periodo.  $q_0$  = cantidad de un artículo en el año base o periodo base.  $q_n$  = cantidad de un artículo en determinado año o periodo.

Ejemplo

El precio promedio del diesel en 2006 fue de \$4.543;en agosto de 2008 fue de \$5.496 ¿Cuál es el índice del precio del diesel en agosto de 2008 tomando como año base 2006?

$$
I_{2008} = \frac{5.496}{4.543} (100) = 120.98
$$

Si el número índice es mayor a 100, esto indica que hubo un incremento. Para el ejemplo, este incremento en el precio fue de 20.98%.

$$
120.98 - 100 = 20.98\%
$$

Si el número índice es menor a 100 se tiene un decremento o disminución.

### *Número índice compuesto*

Si en un análisis de cambio de precio, cantidad o valor sólo se toma en cuenta un producto o mercancía, al índice que se obtiene se le llama índice simple, pero st hay una comparación que abarca un conjunto de bienes o servicios se le llama índice compuesto

### *Método de aglegador ponderados*

Al medir los cambios de precios también se deben considerar las variaciones en las cantidades adquiridas o compradas Para saber hasta qué grado los cambios en valor se deben a cambios en el precio, sin tener que considei ar cambios en cantidades, las cantidades del año en curso se igualan a las cantidades del año base, de esta manera, la única diferencia serán los precios en los dos años. La expresión matemática para conocer un índice ponderado de precios' o índice de Laspeyres es la siguiente

$$
fndice de Laspeyres = \frac{\sum p_n q_o}{\sum p_o q_o} (100)
$$

donde•

c, muestra las ponderaciones en cantidad del año base

### Ejemplo

Una persona adquiere tres artículos• pan, café y el periódico, cuyas cantidades y precios se muestran en la cuadro siguiente Se observa que los precios como las cantidades de pan, el periódico y el café corresponden a los años 2005 y 2009 ¿Cuál es el índice de precio del año 2009 tomando como año base el año 2005>

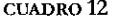

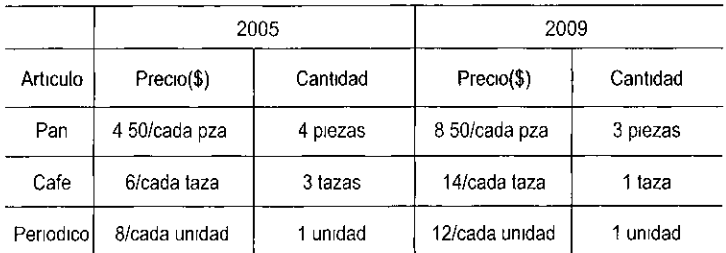

 $<sup>1</sup>$  Definido a finales del siglo VVIII pot el alemán Huenne Laspeyres</sup>

*Índice de Laspeyres —* P2009 112005 *(loo) 2, P200542005 8.50(4) + 14(3) + 12(1) 000)= 200 I LuspeYr' 4 5(4) + 6(3) + 80)* 

El índice ponderado de precio señala que, en conjunto, los precios han aumentado un 100 por ciento, es decir

$$
200 - 100 = 100
$$

# Índice de Paasche<sup>2</sup>

El método es similar a encontrar un índice de Laspeyres La diferencia consiste en que los pesos usados en este método son las medidas de cantidad para el periodo actual  $(q_n)$ . La expresión matemática para conocer un índice ponderado de Paasche es la siguiente.

do de Paasche es la siguiente.  
Índice de Paasche = 
$$
\frac{\sum p_n q_n}{\sum p_o q_n}
$$
 (100)

Ejemplo

Una persona adquiere tres artículos pan, café y el periódico, cuyas cantidades y precios se muestran en el cuadro siguiente Los precios, como las cantidades de pan, el periódico y el café corresponden a los años 2005 y 2009 eCuál es el índice de Paasche

del año 2009 tomando como año base el año 2005?

|                 |               | 2005     | 2009           |          |
|-----------------|---------------|----------|----------------|----------|
| <b>Articulo</b> | Precio(\$)    | Cantidad | $Preco(\$)$    | Cantidad |
| Pan             | 4 50/cada pza | 4 piezas | 8 50/cada pza  | 3 piezas |
| Cafe            | 6/cada taza   | 3 tazas  | 14/cada taza   | 1 taza   |
| Periodical      | 8/cada unidad | 1 unidad | 12/cada unidad | 1 unidad |

CUADRO 13

<sup>2</sup> Propuesto por el economista alemán Hermann Paasche

$$
\hat{I}ndice de Paasche = \frac{\sum p_n q_n}{\sum p_o q_n} \quad (100)
$$

$$
I_{Laspeyres} = \frac{8 \cdot 50(3) + 14(1) + 12(1)}{4 \cdot 5(3) + 6(1) + 8(1)} \quad (100) = 187.27
$$

El índice de Paasche indica que los precios de esta canasta han aumentado un 87%. Es decir:

$$
187 - 100 = 87
$$

# Índice de Fisher'

Un tercer índice, el Índice de Fisher, intenta mingar el problema que genera la sobrevaloración del Índice de Laspeyres y la subvaluación del Índice de Paasche, siendo una especie de resultado intermedio de estos dos, ya que calcula el promedio geométrico de estos índices

$$
fndice de Fisher = \sqrt{(I Laspeyres)(I.Paasche)}
$$

$$
fndice de Fisher = \sqrt{\left[\frac{\sum p_n q_O}{\sum p_o q_O}(100)\right] \left[\frac{\sum p_n q_n}{\sum p_o q_n}(100)\right]}
$$

Ejemplo

Con base en los cálculos de los índices antenores determinar el índice de Fisher

$$
Indice de Fisher = \sqrt{(I.Laspeyres)(I.Paasche)}
$$

*Índice de Fisher =*  $\sqrt{(200)(187.27)} = 193.53$ 

El índice de Fisher señala que, en conjunto, los precios han aumentado en promedio un 93.53 por ciento

 $\overline{\text{3}^3}$  Irving Fisher, economista estadounidense

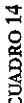

|             |                      |                   |              |                       |                     |               | Indice Nacional de Precios al Consumidor (INPC) 2011-1980 (continúa) |               |                     |               |                     |                          |
|-------------|----------------------|-------------------|--------------|-----------------------|---------------------|---------------|----------------------------------------------------------------------|---------------|---------------------|---------------|---------------------|--------------------------|
| AND         | ENERO                | <b>FEBRERO</b>    | <b>MARZO</b> | <b>ABRIL</b>          | <b>NAYO</b>         | DININ         | orn                                                                  | <b>AGOSTO</b> | <b>SEPT</b>         | OCTUBRE       | ΚÓΛ                 | 릉                        |
| <b>966L</b> | 204686202            | 213361329         | 22 5939213   | 24 3942825            | 254138631           | 26 2204341    | 267549641                                                            | 57 19875      | 27 7613629          | 28 3325725    | 29 0312059          | 29 97 04 51              |
| +661        | 185686231            | 18651298          | 187611045    | 18629871              | 6920tt661           | 19038869      | 191233049                                                            | 192124365     | $\vec{0}$<br>349076 | ಕ<br>450652   | 19 5546331          | $\vec{\circ}$<br>7261393 |
| <b>GGG1</b> | 17 2743699           | 9209917 21        | 17 5169984   | 17 6180127            | 177187213           | 17 8181023    | 17 9037283                                                           | 17 999554     | 18 1328636          | 18 2070235    | 18 287329           | $\vec{0}$<br>4267672     |
| 7992        | 15 517902            | 15701759          | \$6615563    | 160029527             | $\vec{0}$<br>99+801 | 342454545     | 82688128                                                             | 164201535     | 16 56298 44         | 16 6822528    | 185802891           | 17 0603707               |
| 1661        | 13 1566302           | 13 3863081        | 135772105    | 137194379             | 13 3535538          | 13989199      | 14 1226298                                                           | 14 220918     | 14 3625856          | 14529631      | 14 8904063          | 15 2408979               |
| 0661        | 10 3508388           | ö<br>852258       | 10718356     | 109357785             | 11 126616           | 113716764     | <b>669062911</b>                                                     | 117763527     | 119442214           | 12 115934     | 124376167           | 128296194                |
| 6861        | $\infty$<br>45131255 | 291009998         | 8 65886225   | 8 788353              | 897169088           | 888137108     | 9 10772024                                                           | Ø<br>1944888  | 2922+2826           | 941970398     | 897261956           | 9 37428753               |
| 3861        | O)<br>28055153       | 680439664         | 715283645    | 73399479              | 75156482            | ⊣<br>61126899 | 279697755                                                            | 786870735     | 791369346           | 7 97405637    | 8 08076941          | 87175937179              |
| 1861        | N<br>26876265        | 243247057         | 2 59322502   | 282011943             | 3 03272405          | 325212015     | 351551657                                                            | 38888888      | 405336675           | 4<br>39115807 | 473946796           | 543947873                |
| 9861        | 111027685            | 175993777         | 12135378     | 127689431             | 134785231           | 13437051      | 18666909                                                             | 162600467     | 172354971           | 10690228      | Ă<br>9451714        | 2098823                  |
| 5861        | 926916990            | 0696969           | 072397673    | 14625391              | 076393275           | 078306541     | 081033637                                                            | 084576284     | 0 87954062          | 191292161     | $\circ$<br>12507211 | 19060020                 |
| 1984        | 041627812            | 0 43824772        | 016269240    | 047674802             | 049255658           | 0 51038252    | 0 52711381                                                           | 054209707     | 699778990           | 880911150     | o<br>29757892       | 698962290                |
| 383         | 024007426            | $\circ$<br>252958 | 971025920    | 0 28199226 0 29422265 |                     | 0 30536411    | 032046198                                                            | 033390061     | 0.34314609          | 135453207     | 037535353           | 039141235                |
| 7861        | 0 11429733           | 038878110         | 0 1231272    | 0 12980023            | 013709605           | 0 1437003     | 0 15110502                                                           | 671808810     | 0 17703297          | 0 18621053    | 06729965            | 021651521                |
| 1861        | 08734159             | O<br>16987680     | 0 09140118   | 0 09346251            | 0 0948762           | 0 09620202    | 007886555                                                            | 0 09991383    | 0 10177275          | 0 10403085    | 0 10603294          | 80/888010                |
| 0861        | 992128900            | 997766900         | 601981200    | 898092200             | 0.07379303          | 00752564      | 18/25/84                                                             | 990968200     | 007983754           | 0 08104682    | 003245288           | 979197800                |

CUADRO 14

# Índice Nacional de Precios al Consumidor

Es un indicador económico cuya finalidad es medir en el tiempo la variación de los precios de una canasta de bienes y servicios representativa del consumo de los hogares El (INPC) es el instrumento estadístico por medio del cual se mide el fenómeno económico conocido como inflación, o inflación promedio, de un país durante un periodo específico.

Se entiende por inflación al crecimiento continuo y generalizado de los precios de los bienes y servicios en una economía.

El Banco de México publica el nivel del (INPC) en el *Diario Oficial de la Federación* los días 10 y 25 de cada mes, o en su caso, el día hábil inmediato anterior. Un día previo a esta publicación, la información se difunde en la página electrónica de la institución El (INPC) mensual *y* el quincenal es un promedio del periodo respectivo

El Sistema Nacional de Precios al Consumidor recopila durante cada mes 170 000 cotizaciones directas, de 46 ciudades, sobre los precios de aproximadamente 1 200 artículos *y* servicios específicos Los promedios de dichas cotizaciones dan lugar a los índices de los 313 conceptos genéricos, sobre bienes y servicios, que forman la canasta del Índice General en cada una de las ciudades y a nivel nacional

Ante la imposibilidad de cotizar la totalidad de los precios de los bienes *y* servicios que se consumen, la cosntrucción del (iNPC) *y* sus cálculos se realiza con base en procedimientos muestrales Los principales componente del (INPC) se agrupan en ocho categorías o grupos de gasto, de acuerdo con la forma en que los consumidores lo distribuyen.

- a) Alimentos, bebidas *y* tabaco
- b) Ropa, calzado y accesorios
- c) Vivienda
- d) Muebles, aparatos y accesorios domésticos
- e) Salud y cuidado personal
- f) Transporte
- g) Educación y esparcimiento
- h) Otros servicios

# Deflación de series cronológicas

Los datos de los precios de bienes y servicios se muestran en cantidades de dinero. Esas cantidades numéncas de dinero representan en el tiempo diferentes valores de compra. Las variaciones que presentan un incremento en los precios se deben a la inflación, mientras que aquellas que muestran una disminución se deben a la deflación. La deflación es una baja generalizada del nivel de precios de bienes y servicios en una economía, es decir, es un proceso contrario a la inflación.

Deflactar significa transformar los precios de bienes y servicios de diferentes periodos, que presentan diferente valor de compra, a un solo periodo. Todo ello con la finalidad de poderlos comparar A este periodo se le conoce como periodo base o periodo de comparación.

Un uso importante del (INPC) le permite a los analistas económicos realizar ajustes debidos a los cambios en el costo de la vida, de los salarios nominales a los salarios reales, y de todo aquel proceso económico en el que se observe un cambio de valor de un bien o un servicio.

Las cantidades originales en dinero son deflactadas al dividir su valor original en dinero entre el valor del (INPC) para el periodo correspondiente, como se muestra en la ecuación siguiente. El resultado neto de este proceso permite obtener una imagen más clara de los cambios reales.

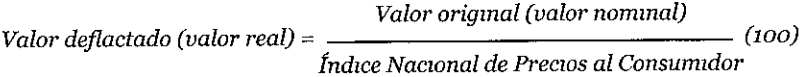

# Ejemplo

El Salario de un profesor universitario en marzo de 2008 fue de \$18 699.00, en diciembre de 2004 fue de \$15 902.00. Observamos que su ingreso nominal se incrementó en 17.59%. ¿Cuál es el incremento real de su salario?

### ESTADÍSTICA DESCRIPTIVA Y NÚMEROS ÍNDICE 63

$$
(base = 2002)
$$
  
Incremento % = 
$$
\frac{(18,699 - 19,902)}{15,902} *_{100=17,59\%}
$$
  
Salario en 2004 = 
$$
\frac{15,902}{112.55} *_{100= $14,128.83}
$$
  
Salario real en 2008 = 
$$
\frac{18,699}{127.438} *_{100= $14,673.02}
$$
  
14,673.02 - 14,128.83

$$
Incremento % = \frac{14,128.83}{14,128.83}
$$

Por lo que el ingreso real aumentó solo 3.85 por ciento y no 17.59 por ciento.

$$
greso real aumentó solo 3.85 por ciento
$$
  
Inflación = 
$$
\left(\frac{127.438}{112.55}\right) - 1 *100 = 13.23\%
$$

Esto último nos indica que el profesor tuvo una pérdida real en su poder adquisitivo en ese periodo de 9.38 por ciento (13.23-3.85=9.38%).

### **Inflación**

La inflación es un fenómeno económico que vivimos día a día; uno de sus efectos más graves es la caída en el poder adquisitivo de nuestra moneda, reduciendo los salarios reales y el nivel de vida de las familias mexicanas. Por lo que la inflación es una máquina generadora de pobreza. Es una consecuencia de los desequilibrios ocasionados por las políticas económicas impulsadas por los gobiernos y avaladas por los sectores más poderosos de nuestra sociedad. La inflación es un alza generalizada en los precios de los bienes y servicios, esta alza se produce principalmente por un incremento del dinero que sirve como medio de pago en relación con los bienes y servicios que lo respaldan.

*Cálculo de la inflación* 

$$
INFLACIÓN = \begin{bmatrix} IF & 1\\ TH & 1\end{bmatrix} (100)
$$

donde:

IF = INPC, en la fecha de comparación IH= INPC histórico, en la fecha del año base

O mediante la fórmula de incremento porcentual

incremento porcentual = 
$$
\left(\frac{Value\ delt (ltrmo\ dato)}{Value\ dato\ base} - 1\right) *100
$$

Ejemplo

(Cuál fue la inflación de jumo de 2003 a diciembre de 2009 IF = INPC diciembre de 2006 (base 2002) =121.015 IH= INPC junio de 2003 (base 2002) =104188

$$
INFLACIÓN = \left(\frac{121.015}{104.188} - 1\right) *100 = 16.15\%
$$

Calculo mediante la calculadora de inflación del INEGI http.//www.inegi.org.mx/sistemas/indiceprecios/CalculadoraInflaci on aspx

Ejercicio

(Cuál es la cifra equivalente en función a la inflación de febrero de 2008, de un terreno adquirido en marzo de 2004 en \$2,450,000 para la construcción de una casa> Emplee como base el INPC de 2002 y 2010

Solución para INPC con base 2002  $IF = INPC$  febrero de  $2008 = 126.521$  $IH = INPC$  marzo de  $2004 = 108.672$ 

$$
INFLACIÓN = \left[ \left( \frac{126.521}{108.672} \right) - 1 \right] (100) = 16.42\%
$$

Solución para INPC con base 2010

IF = INPC febrero de 2008 = 87 2480398 IH = INPC marzo de 2004 = 74.9394882

Inflación = [(87.2480398 /74 9394882) -1]  $(100) = 1642%$ 

Re-expresión del valor de un bien

*Factor de actualización = IF INPCfebrero de 2008 IH INPCmarzo de 2004* 

VH = Valor histórico, en la fecha del año base = \$2,450,000 00

$$
Value \; Reexpressado = VH \; \left(\!\frac{IF}{IH}\right)
$$

*Valor Reexpressado* = \$2 450 000 
$$
\left(\frac{126}{108672}\right)
$$
 = \$2 852 404

Valor re-expresado =  $$2,852,404.00$ 

### Bibliografia

Anderson D, Sweeney D. y Williams T (2004), *Estadística para administración y economía,* Thomson, México, 8va edición

Baldor, A. (2006), *Aritmética teónco práctica,* Publicaciones Cultural, México.

- Hildebrand, D y Lyman O (1998), *Estadística aplicada a la administración y a la economía,* Addison Wesley Longman, México.
- Levin, R. y Rubin D (1998), *Statistics for Management*, Prentice Hall, USA, 7a edición.
- Lopes, Alfonso E (2000), *Probabiadady estadística,* Prentice Hall, Colombia.
- Mason, R y Luid D (1998), *Estadística para administración y economía,* Alfaomega, México
- Mendenhall, W (1990), *Estadística para administradores,* Grupo Editonal Iberoaménca, México.
- Pierdant, A. y Rodríguez J. (2006), *Elementos básicos de estadística para ciencias*  sociales, Universidad Autónoma Metropohtana-Xochimilco, México
- Rodríguez J, Pierdant A y Rodríguez C (2008), *Estadística para administración,* Grupo Editorial Patria, México.
- Rodríguez J., Pierdant A. y Rodríguez C (2010), *Estadística aplicada II. Estadística en administración para la toma de deasiones,* Grupo Editorial Patria, México
- Pierdant I y Rodríguez J (2011), *Elementos básicos de estadística y probabilidad para ciencias sociales,* Universidad Autónoma Metropolitana-Xochimilco, México.

*Estadística descripttvas y números indice* de Isaac Pierdant y Jesús Rodríguez, número *7* de la colección Materiales didácticos" del Departamento de Política y Cultura, se terminó de imprimir en noviembre de 2012, cuidado de la edición Miguel Ángel Hinojosa Carranza, Sección de Publicaciones de la Divisón de Ciencias Sociales y Humanidades Impresor Diseno & Reproducciones Heidi Gabriela Álvarez Lizaola Emperadores núm 44 Col Portales Ote C P 03570 México, D F 55-32-55-14 disyre3@hotmad com

El tiraje fue de 500 ejemplares, más sobrantes para reposición

Este libro contiene los conceptos básicos de la estadística descriptiva y números índice. Está dirigido al especialista en política y gestión social y a todo aquel investigador que pretenda realizar un análisis estadístico básico en el ámbito de la administración pública. En su primera parte integra temas fundamentales de la aritmética aplicada, como es el caso de las razones y proporciones, la construcción de cuadros estadísticos, las medidas de tendencia central y de posición, y las medidas de disperción más empleadas en el ámbito del cálculo estadístico descriptivo.

En la segunda parte desarrolla los conceptos básicos de los números índice, los índices simple de precio, cantidad y valor, hasta los índices ponderados (como los de Laspevres, Paasche y Fisher). También incluye algunas aplicaciones de éstos en el campo de la gestión pública, como el estudio del Índice Nacional de Precios al Consumidor, la deflación de series cronológicas en el cálculo de la inflación.

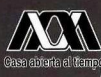

UNIVERSIDAD AUTÓNOMA METROPOLITANA UNIDAD XOCHIMILCO División de Ciencias Sociales y Humanidades<br>Departamento de Política y Cultura

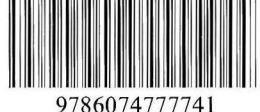